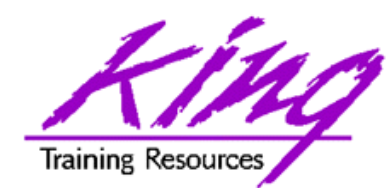

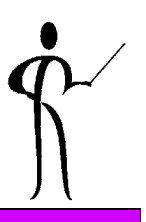

## **No Bikinis?Working with SQL's Model**

#### **Presented to:**

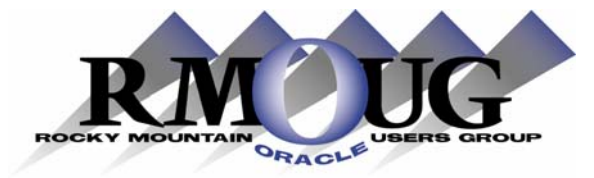

#### **RMOUG Training Days**

#### **February 9, 2005**

John Jay King King Training Resources john@kingtraining.com **Download this paper and code examples from:**

**http://www.kingtraining.com**

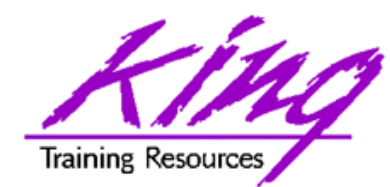

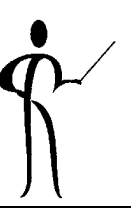

- Learn how to use the Oracle 10g Model clause
- Be ready to use various options of Model to represent query data in a "spreadsheet"

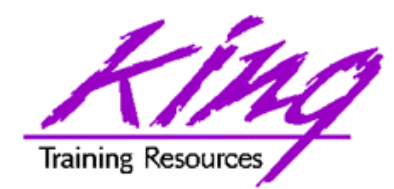

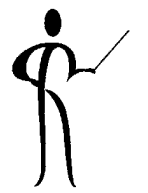

- The SQL MODEL clause is a powerful extension of the SELECT statement
- MODEL provides the ability to present the output of a SELECT in the form of multi-dimensional arrays (like a spreadsheet) and apply formulas to the array (cell) values
- The Model clause defines a multidimensional array by mapping the columns of a query into three groups: partitioning, dimension, and measure columns
	- Partitions
	- Dimensions
	- Measures

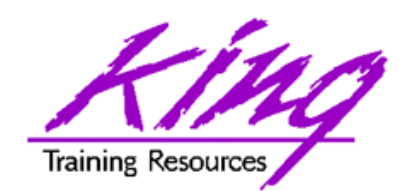

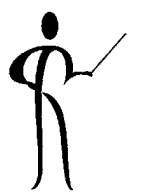

- Partitions define logical blocks of the result set in a way similar to the partitions of the analytical functions; each partition is viewed by the formulas as an independent array – model rules are applied the cells of each partition
- Dimensions identify each measure cell within a partition; each column identifies characteristics such as date, region and product name
- Measures are similar to the measures of a fact table in a star schema, they normally contain numeric values such as sales units or cost; each cell is accessed within its partition by specifying its full combination of dimensions

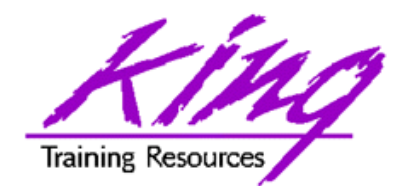

### 10g Model Syntax

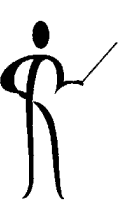

```
DIMENSION BY (<cols>) MEASURES (<cols>) <reference options> _{\rm Page}\,5MODEL[<global reference options>]
  [<reference models>]
  [MAIN <main-name>]
  [PARTITION BY (<cols>)]
  DIMENSION BY (<cols>)
 MEASURES (<cols>)
  [<reference options>]
  [RULES] <rule options>
  (<rule>, <rule>,.., <rule>)
  <global reference options> ::= <reference options> <ret-opt>
  <ret-opt> ::= RETURN {ALL|UPDATED} ROWS
  <reference options> ::=
  [IGNORE NAV | [KEEP NAV]
  [UNIQUE DIMENSION | UNIQUE SINGLE REFERENCE]
  <rule options> ::=
  [UPSERT | UPDATE]
  [AUTOMATIC ORDER | SEQUENTIAL ORDER]
  [ITERATE (<number>) [UNTIL <condition>]]
  <reference models> ::= REFERENCE ON <ref-name> ON (<query>)
```
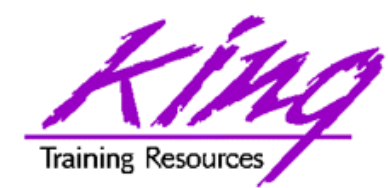

- The Oracle Database Data Warehousing Guide provides many explanations and examples of the model clause and it use
- The examples in these notes were based upon the Oracle-supplied "SH" schema's data
- The example on the next two pages uses a "sales view" definition from the Oracle manual
- On a later page is a Materialized View definition used for the code examples in this paper

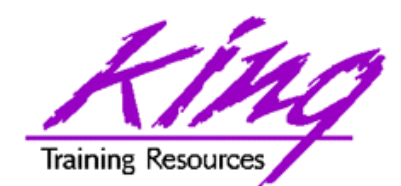

### 10g Model Example

```
SELECT SUBSTR(country,1,20) country, SUBSTR(prod,1,15) prod, year, sales
   FROM sales_view
   WHERE country IN ('Canada','Germany')
   MODEL RETURN UPDATED ROWSPARTITION BY (country)
        DIMENSION BY (prod, year)
        MEASURES (sale sales)
        RULES (
                 sales['Zoop Tube', 2002] = sales['Zoop Tube', 2001] +
                                            sales['Zoop Tube', 2000],
                 sales['Hula Twirl', 2002] = sales['Hula Twirl', 2001],
                 sales['HulaZoop Pkg', 2002] = sales['Zoop Tube', 2002] +
                                               sales['Hula Twirl', 2002])
```
**ORDER BY country, prod, year;**

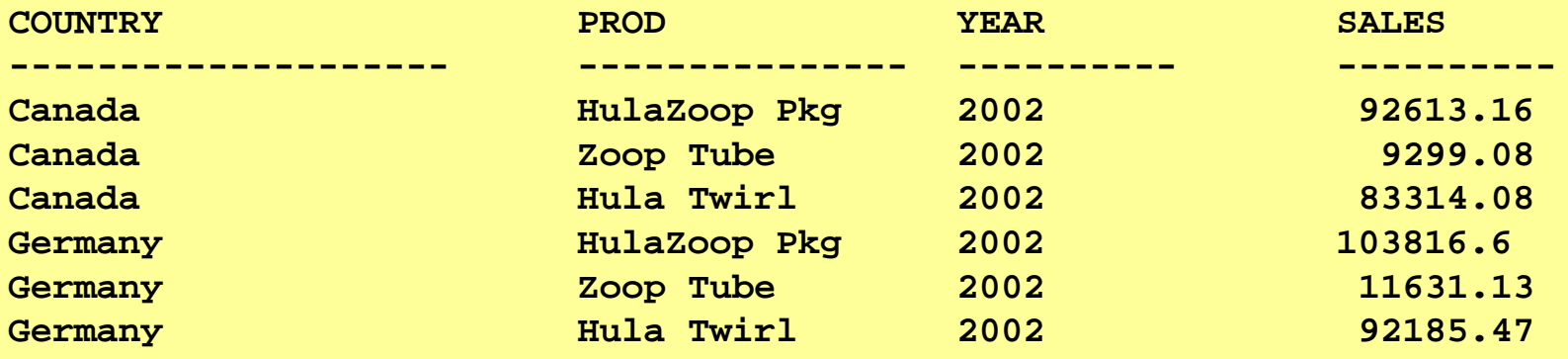

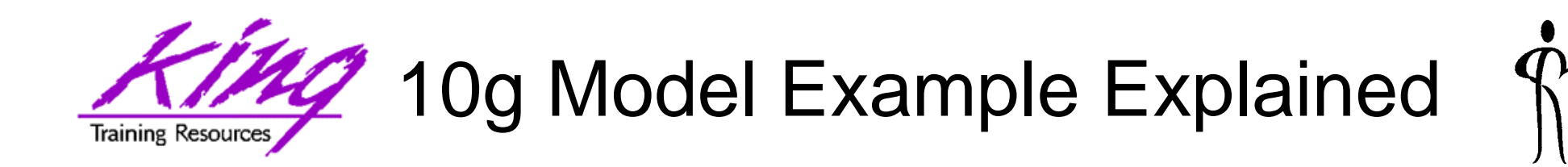

- The statement on the preceding page calculates sales values for two products and defines sales for a new product based upon the other two products
	- Statement partitions data by country, so formulas are applied to one country at a time, sales fact data ends with 2001, any rules defining values for 2002 or later will insert new cells
	- First rule defines sales of "Zoop Tube" game in 2002 as the sum of its sales in 2000 and 2001
	- The second rule defines sales for "Hula Twirl" in 2002 to be thesame value they were for 2001
	- Third rule defines "HulaZoop Pkg" that is the sum of the Zoop Tube and Hula Twirl values for 2002 -- the rules for Zoop Tube and Hula Twirl must be executed before the HulaZoop Pkg rule

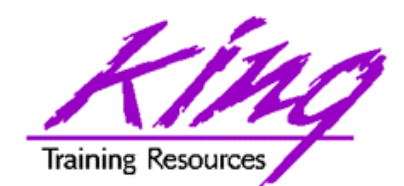

### Creating the MView

**CREATE materialized VIEW sales\_mview AS SELECT substr(country\_name,1,20) country ,substr(prod\_name,1,15) product ,calendar\_year year ,SUM(amount\_sold) tot\_amt ,SUM(quantity\_sold) tot\_qty ,COUNT(amount\_sold) tot\_sales FROM sh.sales join sh.times on sales.time\_id = times.time\_id join sh.products on sales.prod\_id = products.prod\_id join sh.customers on sales.cust\_id = customers.cust\_id join sh.countries on customers.country\_id = countries.country\_id GROUP BY country\_name ,prod\_name ,calendar\_year ORDER BY country ,product ,year**

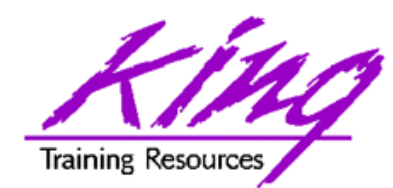

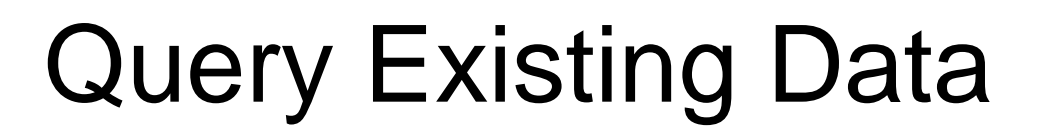

• The query below retrieves data from two products and two countries for all years in the existing data

```
select country
        ,product
        ,year
        ,round(tot_sales,0) sales
  from sales_mview
  where country in ('Australia','Canada')
    and product in ('Mouse Pad','Deluxe Mouse')
  order by country
          ,product
          ,year
```
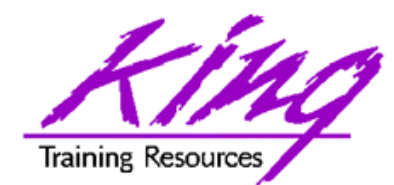

### Existing Data

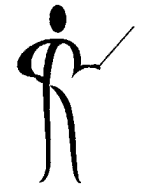

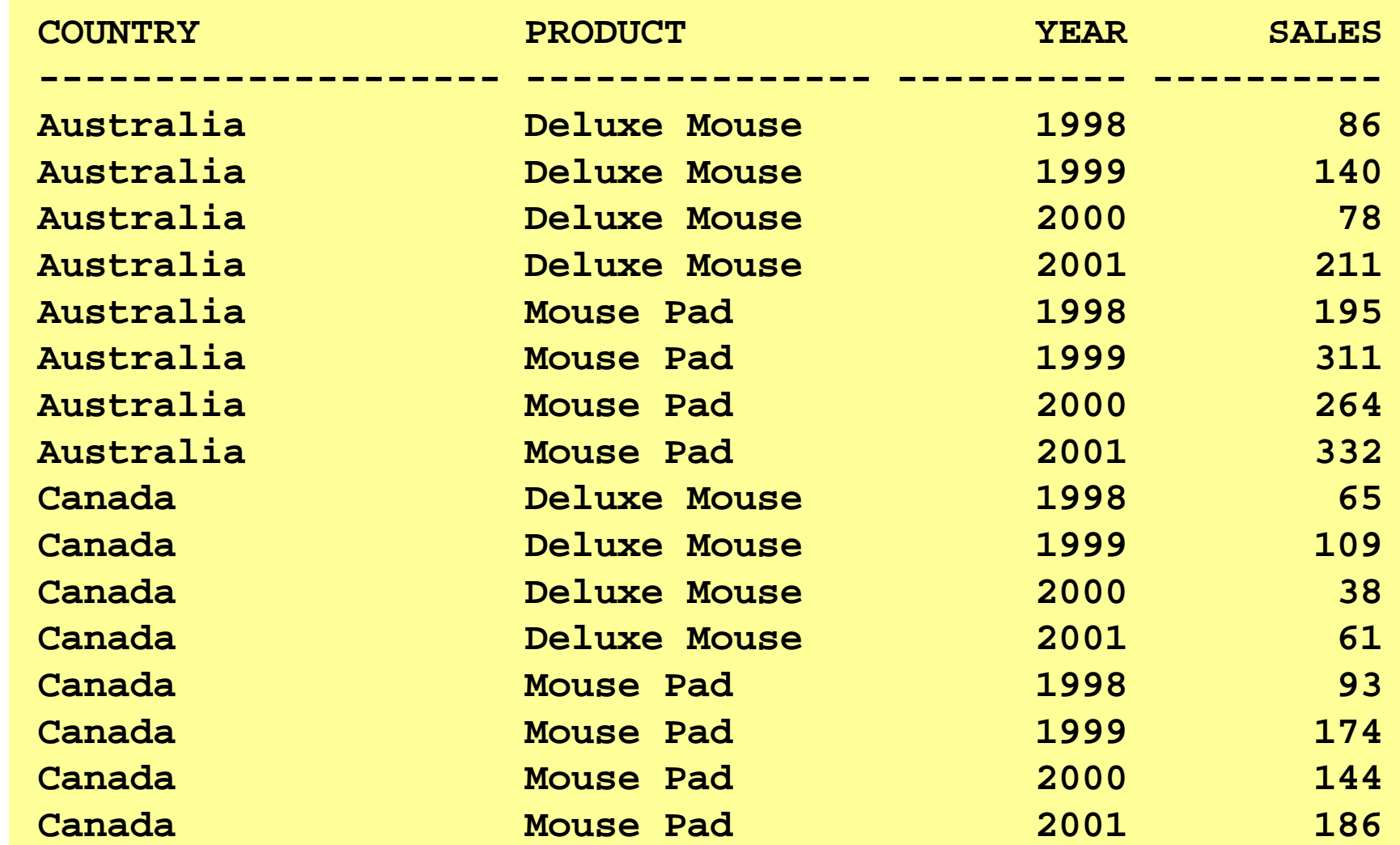

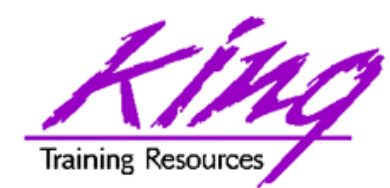

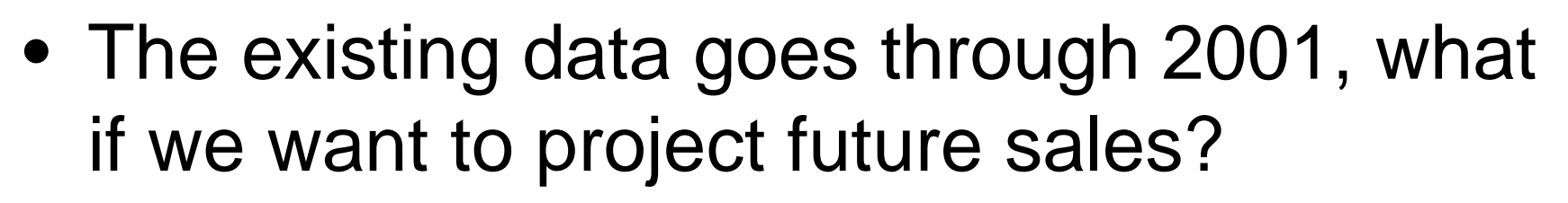

- The model clause allows the creation of a "spreadsheet" layout where each result represents a "cell"
- The rules sub-clause allows us to establish a set of rules for treating cell-values and even predict future values

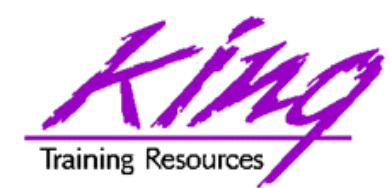

### First Model

```
model return all rowspartition by (country)
   dimension by (product,year)
   measures (tot_sales sales)
   rules (
    sales['Mouse Pad',2002] = 
               sales['Mouse Pad',2001] * 1.1
   ,sales['Deluxe Mouse',2002] = 
               sales['Deluxe Mouse',2001] * 1.3
   )
```
- Return all rows (both existing and new)
- Group (partition) rows by country
- Define product and year as dimension values
- Define tot\_sales as the value of each cell, rename "sales"
- Use rules to set sales for 2002 (a new year) to 2001's value times some multiplier (I made them up…)

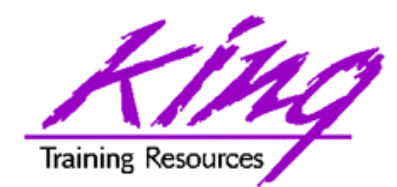

### RETURN ALL ROWS

```
February 2005 Copyright @ 2005, John Jay King Page 14
  select country
        ,product
        ,year
        ,round(sales,0) sales
  from sales_mview
 where country in ('Australia','Canada')
    and product in ('Mouse Pad','Deluxe Mouse')
 model return all rowspartition by (country)
     dimension by (product,year)
    measures (tot_sales sales)
     rules (
      sales['Mouse Pad',2002] = 
           sales['Mouse Pad',2001] * 1.1
     ,sales['Deluxe Mouse',2002] = 
           sales['Deluxe Mouse',2001] * 1.3
     )
 order by country
          ,product
          ,year
```
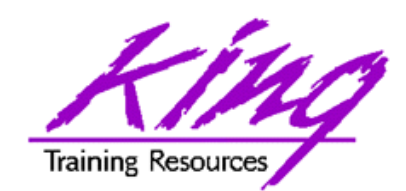

## 44 ALL ROWS Model Results

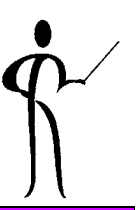

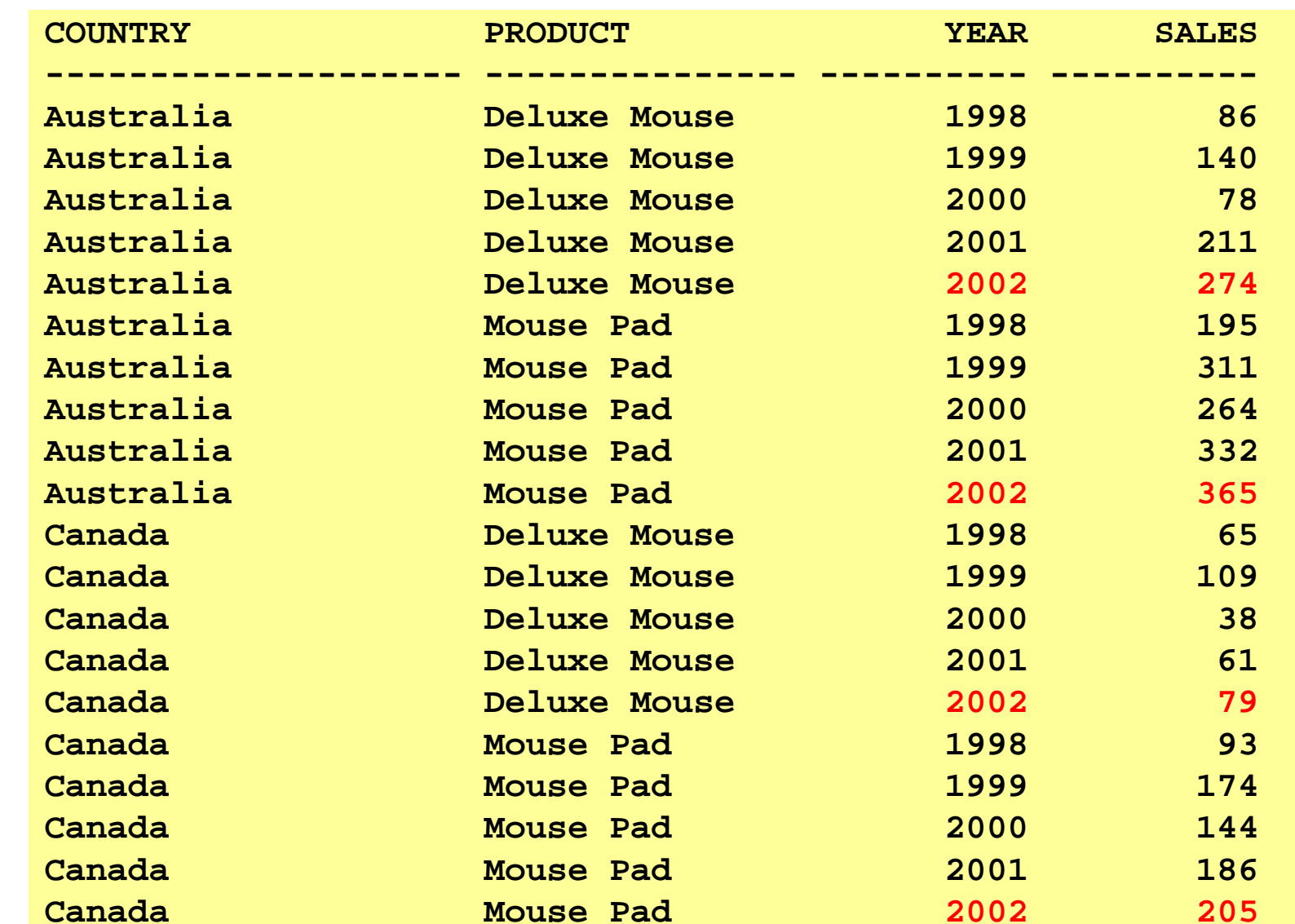

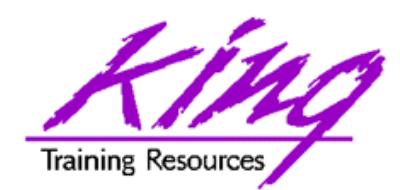

## UPDATED ROWS only

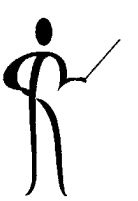

```
February 2005 Copyright @ 2005, John Jay King Page 16
   select country
         ,product
         ,year
         ,round(units_sold,0) units_sold
   from sales_mview
  where country in ('Australia','Canada')
     and product in ('Mouse Pad','Deluxe Mouse')
  model return updated rows
     partition by (country)
     dimension by (product,year)
     measures (tot_sales units_sold)
     rules (
       units_sold['Mouse Pad',2002] = 
                   units_sold['Mouse Pad',2001] * 1.1
      ,units_sold['Deluxe Mouse',2002] = 
                   units_sold['Deluxe Mouse',2001] * 1.3
      )
   order by country
           ,product
           ,year
```
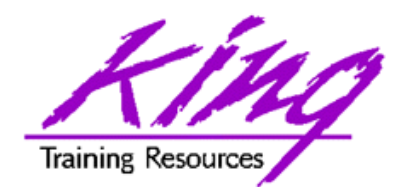

#### Updated Rows

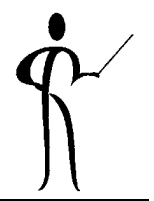

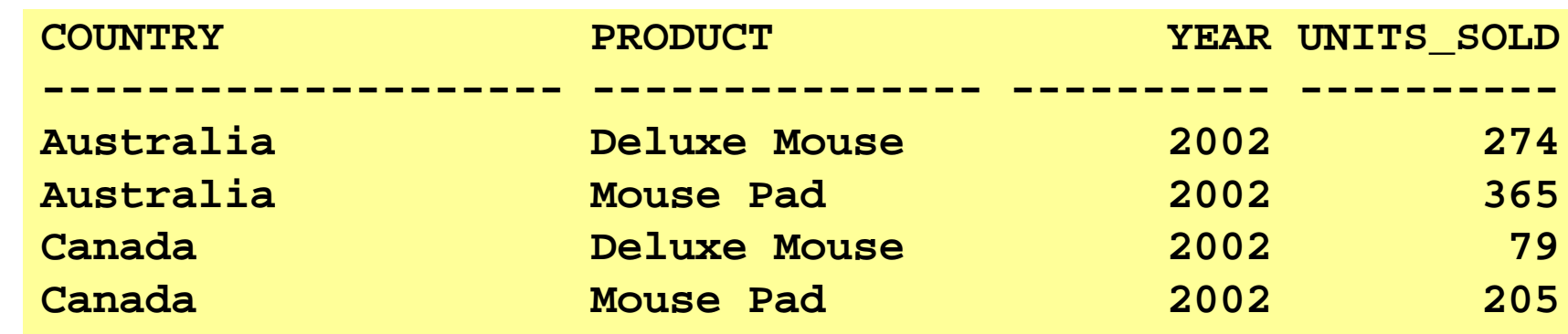

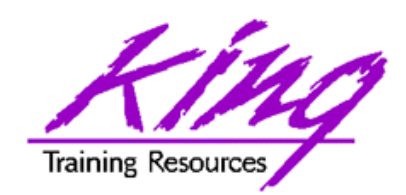

#### Model-Related SQL Functions

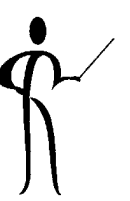

- •
- •**ITERATION NUMBER Returns iteration**
- •
- •
- •

 CV Current value of dimension in model clause

- number in model clause rules
- PRESENTNNV Present Value of cell in model clause (nulls converted)
- PRESENTV Present Value of cell in model clause
- PREVIOUS Returns cell value at beginning of model clause iteration

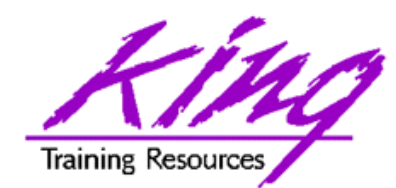

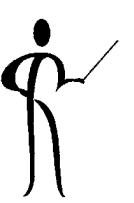

- The model clause includes a special FOR construct allowing the modification and/or creation of many new rows (called UPSERT)
	- Values may range as desired
	- Increment and/or decrement value
	- Use cv() function to use a cell's current value
	- UPSERT is limited to 10,000 rows

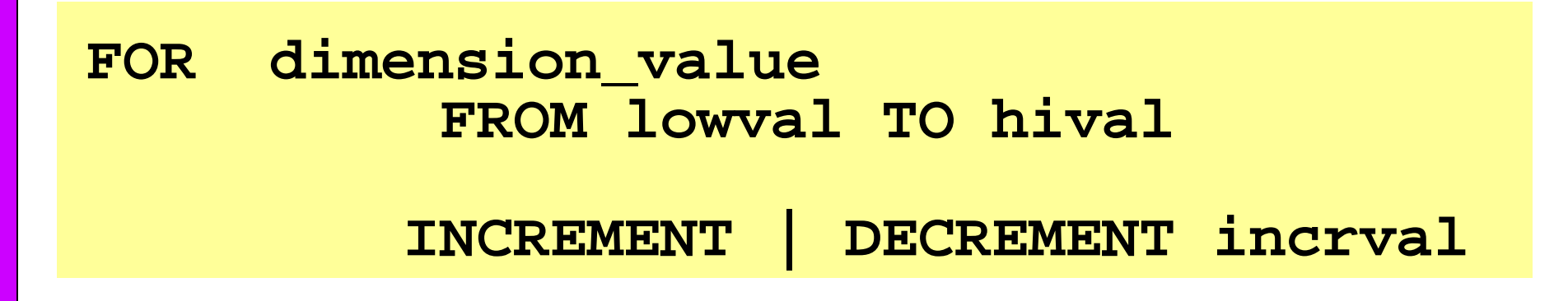

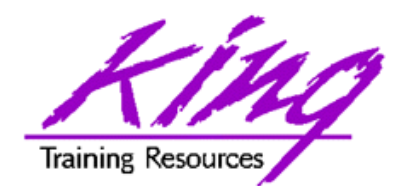

### Projection SQL

```
select country,product,year,round(units_sold,0) units_sold
from sales_mview
where country in ('Australia','Canada')
  and product in ('Mouse Pad','Deluxe Mouse')
model return updated rows
  partition by (country)
  dimension by (product,year)
  measures (tot_sales units_sold)
  rules (
    units_sold['Mouse Pad', 
        for year from 2001 to 2005 increment 1]
         = units_sold['Mouse Pad',cv(year)-1] * 1.1
   ,units_sold['Deluxe Mouse',
        for year from 2001 to 2005 increment 1] 
         = units_sold['Deluxe Mouse',cv(year)-1] * 1.3
   )
order by country
        ,product
        ,year
```
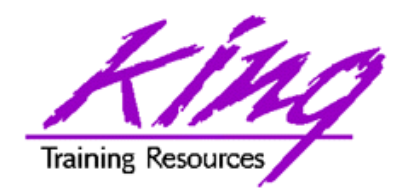

#### Projection Results

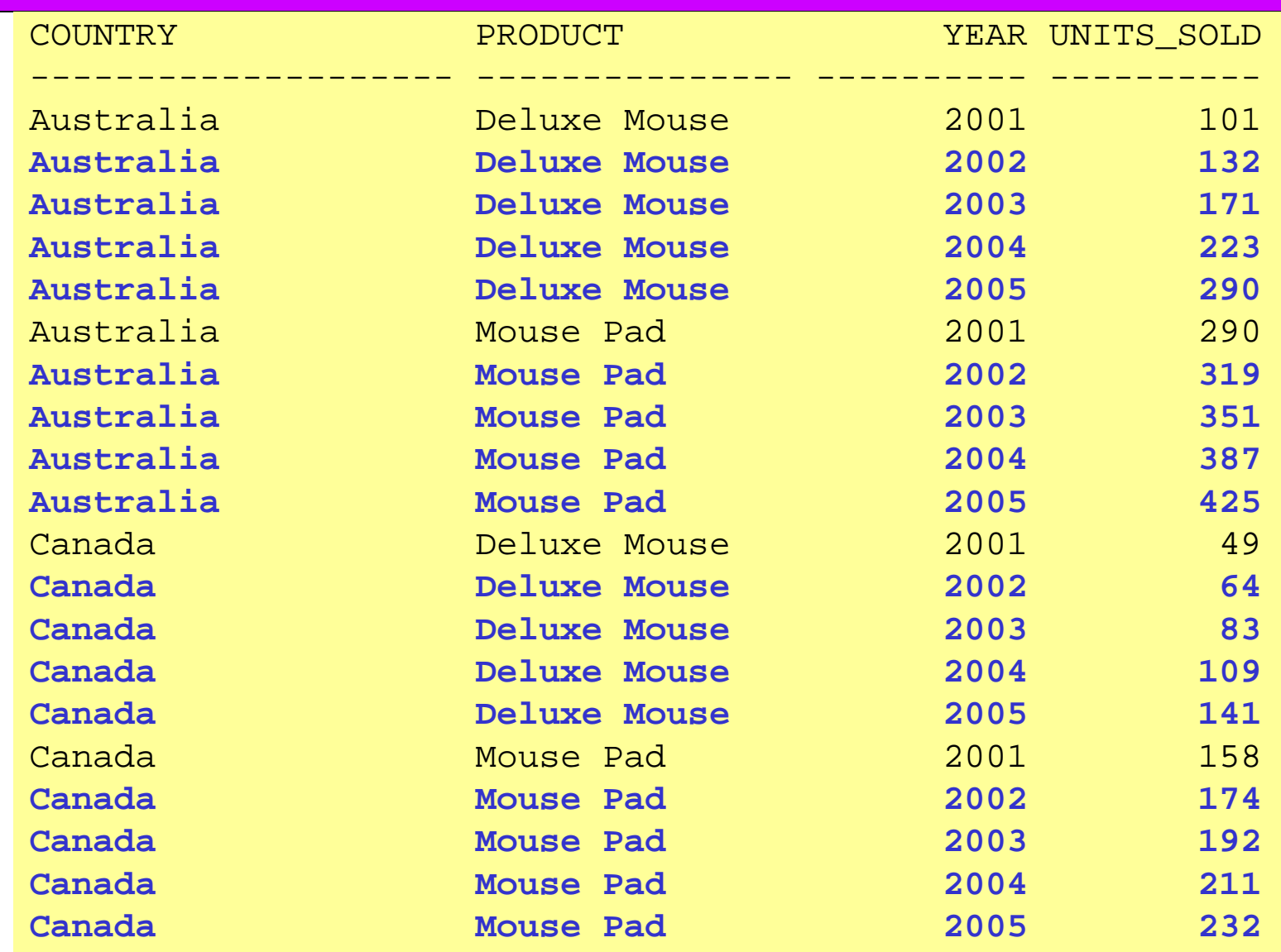

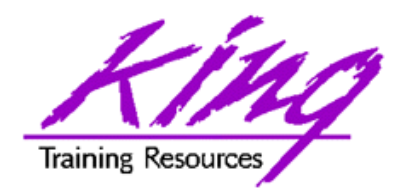

Additional Rules

- $\bullet$  SEQUENTIAL ORDER rules are defined in the order they appear in the rules sub-clause
- $\bullet$ AUTOMATIC ORDER rules are considered according to dependencies
- $\bullet$  IGNORE NAV treats missing values as:
	- 0 for numeric data
	- Empty string for character data
	- '01-JAN-2001' for date data
	- NULL for other data types
- KEEP NAV treats nulls normally
- • UNIQUE DIMENSION (default), PARTITION BY and DIMENSION BY columns must uniquely identify each and every cell
- $\bullet$  UNIQUE SINGLE REFERENCE, PARTITION BY and DIMENSION BY uniquely identify single point references on the right-hand side of the rules
- $\bullet$  ITERATE (n) iterates rules specified number of times, ITERATION\_NUMBER returns current value (starts with 0)

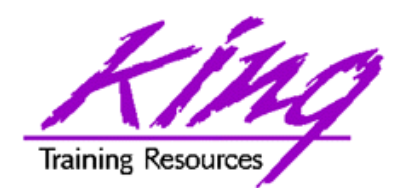

### Oracle Documentation

- • Oracle9i and Oracle10g
	- Oracle9i SQL Reference
	- Oracle9i PL/SQL User's Guide and Reference
	- Oracle9i Application Developer's Guide Object-Relational Features
	- Oracle9i Concepts
	- Oracle Database Data Warehousing Guide
- Oracle10g
	- Oracle10g SQL Reference
	- Oracle10g PL/SQL User's Guide and Reference
	- Oracle10g Application Developer's Guide Object-Relational Features
	- Oracle10g Concepts
	- Oracle Database Data Warehousing Guide
- Lots of papers and examples: http://technet.oracle.com http://tahiti.oracle.com

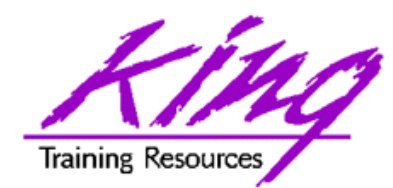

- 
- • The Oracle 10g Model clause adds new capabilities to better server the users of our data
- • The Model clause's ability to provide the data in a cell-by-cell "spreadsheet" makes output more readable than ever before
- • Rules provide the ability to add new cells to the model based upon calculations performed on existing data cells

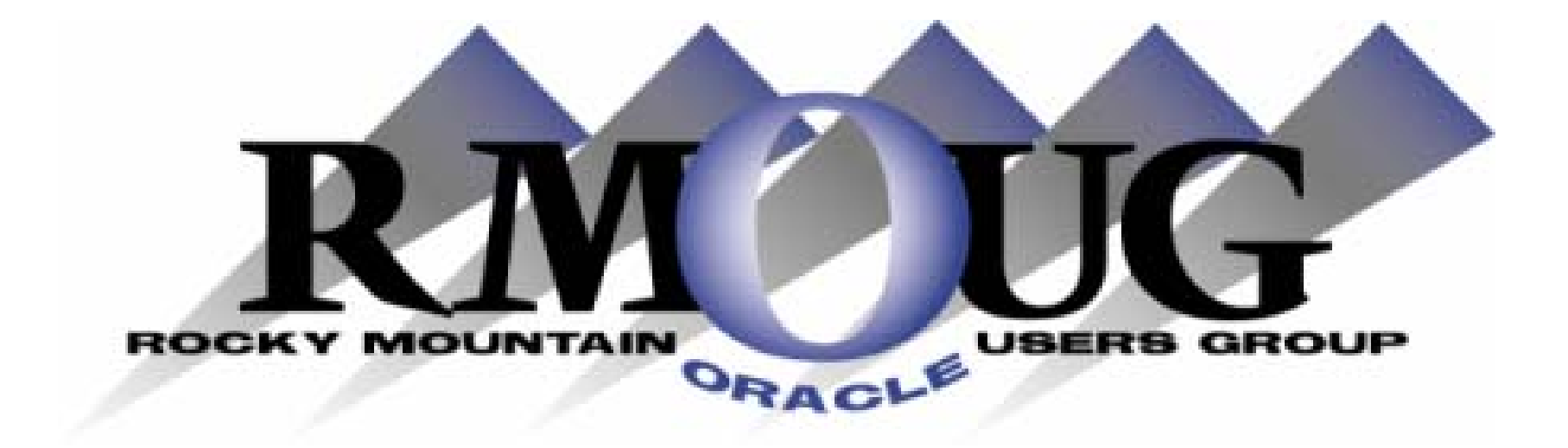

# **Training Days 2006**

## **Mark your calendar for: February 15-16, 2005!**

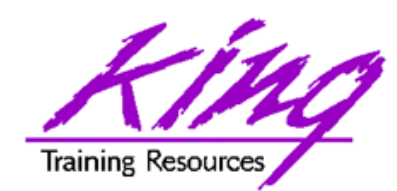

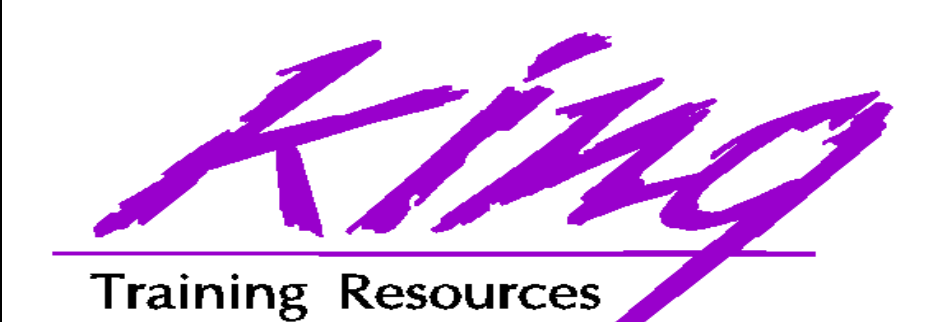

To contact the author:

John King King Training Resources 6341 South Williams Street Littleton, CO 80121-2627 USA 1.800.252.0652 - 1.303.798.5727Email: john@kingtraining.com Paper & Sample Code: www.kingtraining.com

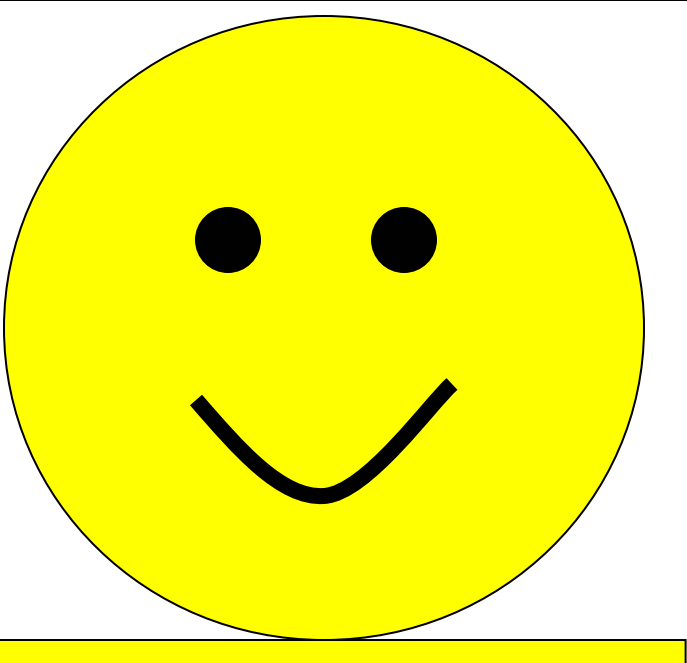

Thanks for your attention!